# Veritas InfoScale Installation, Upgrade, and Configuration Using Ansible - Linux

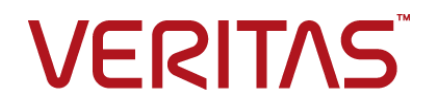

Last updated: 2019-02-01

#### Legal Notice

Copyright © 2019 Veritas Technologies LLC. All rights reserved.

Veritas and the Veritas Logo are trademarks or registered trademarks of Veritas Technologies LLC or its affiliates in the U.S. and other countries. Other names may be trademarks of their respective owners.

This product may contain third-party software for which Veritas is required to provide attribution to the third-party ("Third-Party Programs"). Some of the Third-Party Programs are available under open source or free software licenses. The License Agreement accompanying the Software does not alter any rights or obligations you may have under those open source or free software licenses. Refer to the third-party legal notices document accompanying this Veritas product or available at:

#### <https://www.veritas.com/about/legal/license-agreements>

The product described in this document is distributed under licenses restricting its use, copying, distribution, and decompilation/reverse engineering. No part of this document may be reproduced in any form by any means without prior written authorization of Veritas Technologies LLC and its licensors, if any.

THE DOCUMENTATION IS PROVIDED "AS IS" AND ALL EXPRESS OR IMPLIED CONDITIONS, REPRESENTATIONS AND WARRANTIES, INCLUDING ANY IMPLIED WARRANTY OF MERCHANTABILITY, FITNESS FOR A PARTICULAR PURPOSE OR NON-INFRINGEMENT, ARE DISCLAIMED, EXCEPT TO THE EXTENT THAT SUCH DISCLAIMERS ARE HELD TO BE LEGALLY INVALID. VERITAS TECHNOLOGIES LLC SHALL NOT BE LIABLE FOR INCIDENTAL OR CONSEQUENTIAL DAMAGES IN CONNECTION WITH THE FURNISHING, PERFORMANCE, OR USE OF THIS DOCUMENTATION. THE INFORMATION CONTAINED IN THIS DOCUMENTATION IS SUBJECT TO CHANGE WITHOUT NOTICE.

The Licensed Software and Documentation are deemed to be commercial computer software as defined in FAR 12.212 and subject to restricted rights as defined in FAR Section 52.227-19 "Commercial Computer Software - Restricted Rights" and DFARS 227.7202, et seq. "Commercial Computer Software and Commercial Computer Software Documentation," as applicable, and any successor regulations, whether delivered by Veritas as on premises or hosted services. Any use, modification, reproduction release, performance, display or disclosure of the Licensed Software and Documentation by the U.S. Government shall be solely in accordance with the terms of this Agreement.

Veritas Technologies LLC 500 E Middlefield Road Mountain View, CA 94043

<http://www.veritas.com>

## Technical Support

Technical Support maintains support centers globally. All support services will be delivered in accordance with your support agreement and the then-current enterprise technical support policies. For information about our support offerings and how to contact Technical Support, visit our website:

#### <https://www.veritas.com/support>

You can manage your Veritas account information at the following URL:

#### <https://my.veritas.com>

If you have questions regarding an existing support agreement, please email the support agreement administration team for your region as follows:

Worldwide (except Japan) [CustomerCare@veritas.com](mailto:CustomerCare@veritas.com)

Japan [CustomerCare\\_Japan@veritas.com](mailto:CustomerCare_Japan@veritas.com)

### Documentation

Make sure that you have the current version of the documentation. Each document displays the date of the last update on page 2. The latest documentation is available on the Veritas website:

<https://sort.veritas.com/documents>

### Documentation feedback

Your feedback is important to us. Suggest improvements or report errors or omissions to the documentation. Include the document title, document version, chapter title, and section title of the text on which you are reporting. Send feedback to:

#### [infoscaledocs@veritas.com](mailto:infoscaledocs@veritas.com?Subject=InfoScale)

You can also see documentation information or ask a question on the Veritas community site:

<http://www.veritas.com/community/>

## Veritas Services and Operations Readiness Tools (SORT)

Veritas Services and Operations Readiness Tools (SORT) is a website that provides information and tools to automate and simplify certain time-consuming administrative tasks. Depending on the product, SORT helps you prepare for installations and upgrades, identify risks in your datacenters, and improve operational efficiency. To see what services and tools SORT provides for your product, see the data sheet:

[https://sort.veritas.com/data/support/SORT\\_Data\\_Sheet.pdf](https://sort.veritas.com/data/support/SORT_Data_Sheet.pdf)

# Contents Louis

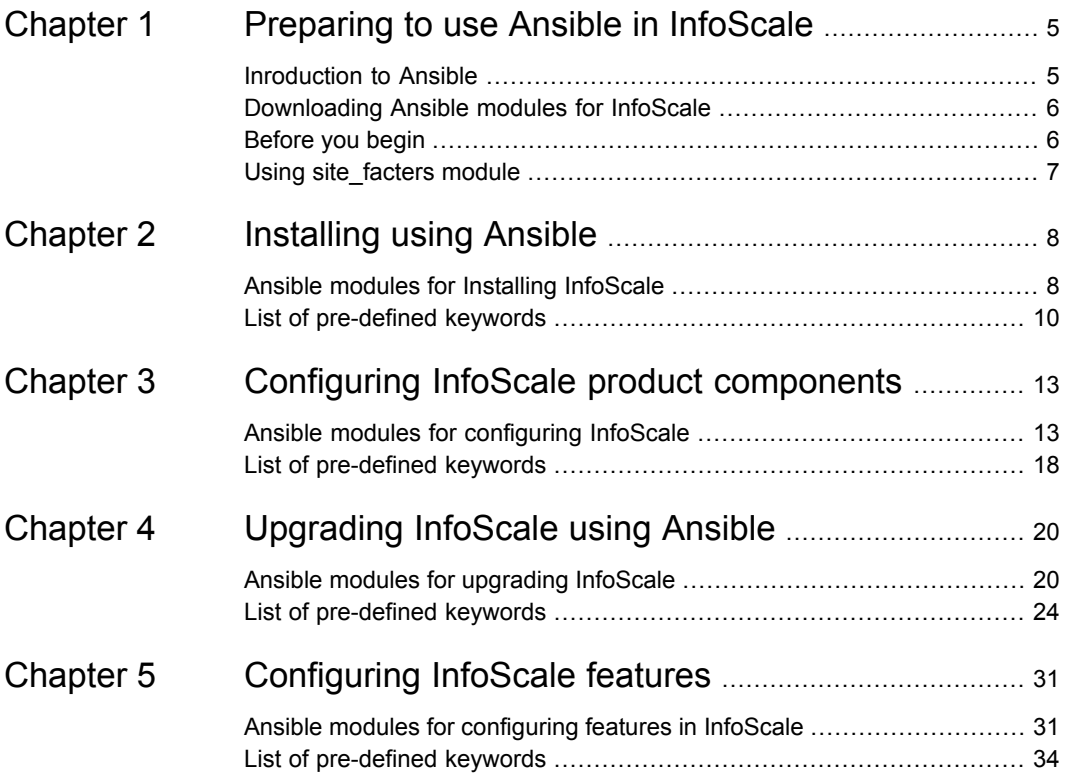

# <span id="page-4-0"></span>Preparing to use Ansible in InfoScale

This chapter includes the following topics:

- **[Inroduction](#page-4-1) to Ansible**
- [Downloading](#page-5-0) Ansible modules for InfoScale
- <span id="page-4-1"></span>[Before](#page-5-1) you begin
- Using [site\\_facters](#page-6-0) module

# **Inroduction to Ansible**

Ansible is a popular configuration management tool that automates various configuration and deployment operations in your environment. Ansible playbooks are files written in the YAML format, which contains human-readable code. Ansible playbooks can be used to define operations in your environment.

Veritas now provides Ansible modules that can be used in Ansible playbooks to install or upgrade Veritas InfoScale products, deploy clusters, and configure features such as File System (FS), Cluster File System (CFS), and Disk Group Volume.

| Deployment-related operations                                                                                                    | <b>Feature-related operations</b>                                                                                   |
|----------------------------------------------------------------------------------------------------|----------------------------------------------------------------------------------------------------|
| Installation<br>Licensing<br>Component configuration<br>Starting a cluster<br>Stopping a cluster<br>Full upgrade<br>Rolling upgrade<br>Uninstallation | Configuring a Cluster File System (CFS)<br>Creating a disk group volume<br>Configuring an File System (FS) resource |

**Table 1-1** Operations that can be performed by using Ansible

### **Supported platforms**

You can use Ansible to deploy and configure Veritas InfoScale on all Linux platforms supported by InfoScale.

### <span id="page-5-0"></span>**Supported Ansible version**

Veritas InfoScale products can be deployed and configured using Ansible version 1.9.2.

## **Downloading Ansible modules for InfoScale**

Refer to the following link to download the Ansible modules, playbook templates, and user guide for using Ansible in Veritas InfoScale.

■ <https://sort.veritas.com/utility/ansible>

<span id="page-5-1"></span>Download and save the Ansible modules to the following location on your Ansible server.

■ /usr/share/ansible/plugins/modules/

# **Before you begin**

Ensure that the following prerequisites are met in your environment:

■ Ansible requires passwordless SSH communication to be established between all servers in the environment.

**Note:** The user can use the pl utility to set up the SSH and RSH connections automatically.

<span id="page-6-0"></span>■ Ensure that Python 2.x is installed and configured on all machines in the environment.

# **Using site\_facters module**

The site facters Ansible module is used to collect system-related data from all nodes in a cluster. You must use the site facters module in your playbooks, while performing all operations in InfoScale.

# <span id="page-7-0"></span>Installing using Ansible

This chapter includes the following topics:

- <span id="page-7-1"></span>■ Ansible modules for Installing [InfoScale](#page-7-1)
- List of [pre-defined](#page-9-0) keywords

# **Ansible modules for Installing InfoScale**

Use the following Ansible modules in your playbooks to perform installation-related operations in the InfoScale environment. Refer to the following table for a list of modules, along with a sample playbook, used for each of the operations:

| <b>Operation</b> | <b>Required</b><br>modules | Sample playbook                                                                                                    |
|------------------|----------------------------|----------------------------------------------------------------------------------------------------|
| Installation     | ■ site_facters<br>u yum    | $---$<br>- hosts: cpicluster11<br>gather facts: false<br>any errors fatal: true<br>tasks:<br>- name: Facters<br>veritas infoscale:<br>module: site facters<br>register: facts<br>- name: Install InfoScale Enterprise<br>veritas_infoscale:<br>module: yum<br>repository name: RepositoryName<br>repository baseurl: RepositoryBaseURL<br>gpgcheck: 1<br>gpgkey: http://xx.xxx.xxx.xx/<br>rpms/RPM-GPG-KEY-veritas-infoscale7<br>product: 'ENTERPRISE'<br>product_version: 7.4.1<br>facters: "{{ groups['all']   map('extract',<br>hostvars, ['facts','infoscale facts'])   select()   list } } "<br>state: present |
| Licensing        | site_facters<br>licensing  | - hosts: cpicluster11<br>gather facts: false<br>any errors fatal: true<br>tasks:<br>- name: Facters<br>veritas infoscale:<br>module: site facters<br>register: facts<br>- name: License<br>veritas infoscale:<br>module: licensing<br>state: present<br>product_version: '7.4.1'<br>license: 'ENTERPRISE'<br>facters: "{{ groups['all']   map('extract',<br>hostvars, ['facts','infoscale facts'])   select()   list } } "                                                                                                    |

**Table 2-1** Installation-related operations

| <b>Operation</b> | <b>Required</b><br>modules | Sample playbook                                                                                                    |
|------------------|----------------------------|----------------------------------------------------------------------------------------------------|
| Uninstall        | site facters<br>$\nu$ yum  | - hosts: cpicluster11<br>gather facts: False<br>any errors fatal: true<br>tasks:<br>- name: Facters<br>veritas infoscale:<br>module: site facters<br>register: facts<br>- name: Uninstall InfoScale Enterprise<br>veritas infoscale:<br>module: yum<br>product: 'ENTERPRISE'<br>product version: 7.4.1<br>state: absent<br>facters: "{{ groups['all']   map('extract', |

**Table 2-1** Installation-related operations *(continued)*

# **List of pre-defined keywords**

<span id="page-9-0"></span>Refer to the following tables for a list of keywords that are used with each of the installation-related modules.

### **yum**

The yum module is used to install or uninstall InfoScale products using yum. Use the following keywords while referencing the module in your playbook.

| <b>Name</b>      | <b>Description</b>                                                                          | <b>Mandatory/optional</b>                                                                                                    |
|------------------|---------------------------------------------------------------------------------------------|----------------------------------------------------------------------------------------------------|
| repository_name: | Name of the yum repository used to install InfoScale rpms.<br>Example:<br>repo-InfoScale741 | Mandatory, if the base<br>URL is not provided (If<br>the Base URL is<br>provided the system<br>will create a repository<br>name, optional for<br>install.) |

**Table 2-2** Yum module keywords

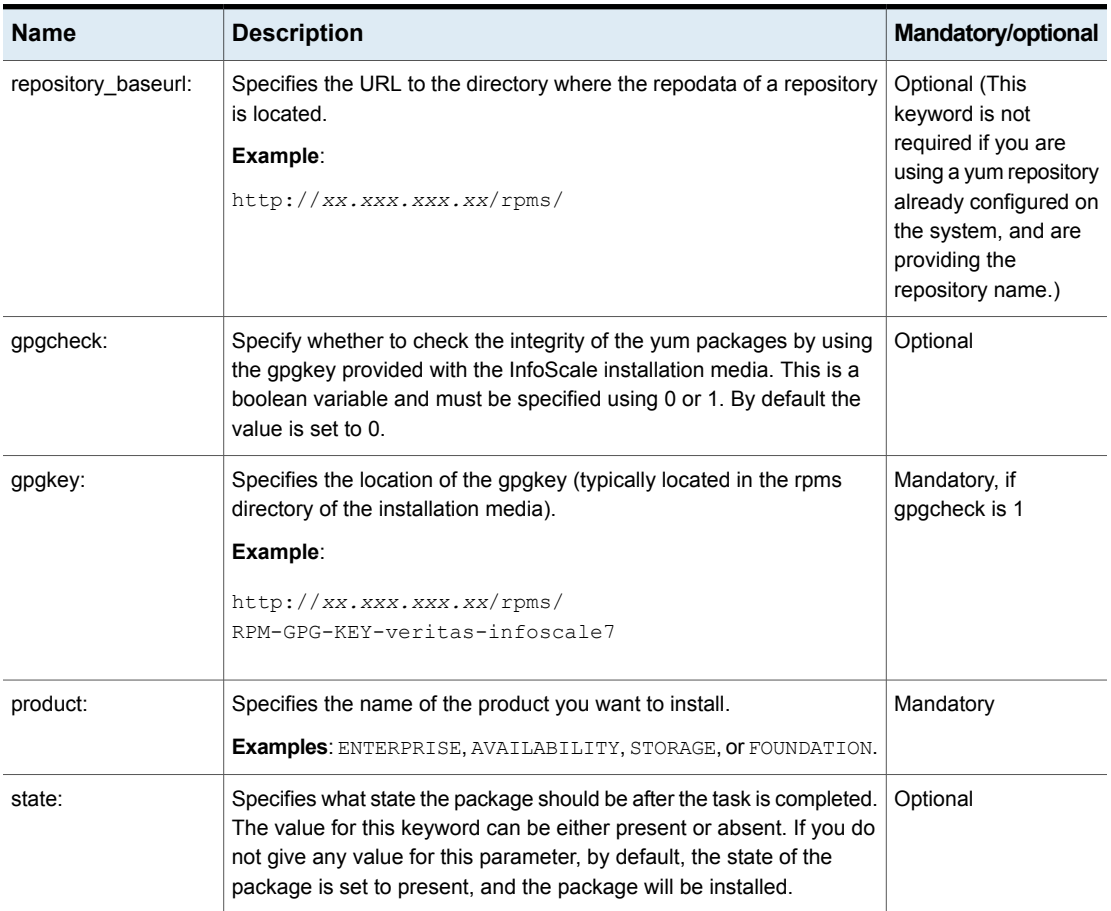

#### **Table 2-2** Yum module keywords *(continued)*

## **licensing**

The licensing module is used to apply licenses in InfoScale. Use the following keywords while referencing the module in your playbook.

**Table 2-3** Licensing module keywords

| <b>Name</b> | <b>Description</b>                                                                                                    | Mandatory/optional |
|-------------|----------------------------------------------------------------------------------------------------|--------------------|
| state:      | Specifies what state the package should be after the task is completed.<br>The value for this keyword can be either present or absent. If you do<br>not give any value for this parameter, by default, the state of the<br>package is set to present, and the package will be installed. | <b>Optional</b>    |

| <b>Name</b>      | <b>Description</b>                                                                                                    | <b>Mandatory/optional</b> |
|------------------|----------------------------------------------------------------------------------------------------|---------------------------|
| product version: | Specifies the version of the product that you want to install or upgrade.                                                                                                    | Mandatory                 |
|                  | <b>Example:</b> http://xx.xxx.xxx.xx/rpms/                                                                                                    |                           |
| license:         | Specifies the path to the sif license file to be registered on the system.<br>Ensure that the license file is accessible store on the same server<br>where the installer is saved. | Mandatory                 |
|                  | If you are performing a keyless installation or upgrade you can simply<br>enter the product name.                                                                                  |                           |
|                  | Examples:                                                                                                    |                           |
|                  | /license key/Unix/perpetual/<br>$\blacksquare$<br>xxxxxxxxxxxxxxxxx.slf                                                                                                    |                           |
|                  | <b>ENTERPRISE</b><br>AVAILARILITY                                                                                                    |                           |

**Table 2-3** Licensing module keywords *(continued)*

# <span id="page-12-0"></span>Configuring InfoScale product components

This chapter includes the following topics:

- <span id="page-12-1"></span>Ansible modules for [configuring](#page-12-1) InfoScale
- List of [pre-defined](#page-17-0) keywords

# **Ansible modules for configuring InfoScale**

Use the following Ansible modules in your playbooks to configure Veritas InfoScale product components. Refer to the following table for a list of modules , along with a sample playbook, used for each of the configuration-related operations:

| <b>Operation</b>           | Required modules   Sample playbook                                   |  |
|----------------------------|----------------------------------------------------------------------|--|
| Component<br>configuration | site facters<br>$\blacksquare$<br>config_component<br>$\blacksquare$ |  |

**Table 3-1** Component configuration-related operations

| <b>Operation</b> | Required modules   Sample playbook |                                                                     |
|------------------|------------------------------------|---------------------------------------------------------------------|
|                  |                                    | <b>Configuring sfcfsha</b>                                          |
|                  |                                    | $- - -$                                                             |
|                  |                                    | - hosts: cpicluster11                                               |
|                  |                                    | gather facts: false                                                 |
|                  |                                    | any errors fatal: true                                              |
|                  |                                    | tasks:                                                              |
|                  |                                    | - name: Facters                                                     |
|                  |                                    | veritas infoscale:                                                  |
|                  |                                    | module: site facters                                                |
|                  |                                    | register: facts                                                     |
|                  |                                    | - name: Configure Enterprise                                        |
|                  |                                    | veritas infoscale:                                                  |
|                  |                                    | module: sfha config                                                 |
|                  |                                    | cluster name: clust cpi9                                            |
|                  |                                    | systems: [objstorer820-1-vm16, objstorer820-1-vm17]                 |
|                  |                                    | cluster uuid: c7c2d65e-058f-11e8-a32c-c094107f3b61                  |
|                  |                                    | component: sfcfsha                                                  |
|                  |                                    | product version: '7.4.1'                                            |
|                  |                                    | method: ethernet                                                    |
|                  |                                    | state: present                                                      |
|                  |                                    | private_link: eth1, eth2                                            |
|                  |                                    | low priority link: eth0                                             |
|                  |                                    | vcs clusterid: 23838<br>facters: "{{ groups['all']   map('extract', |
|                  |                                    |                                                                     |
|                  |                                    | hostvars, ['facts', 'infoscale facts'])   select()   list } } "     |
|                  |                                    | <b>Configuring sfha</b>                                             |
|                  |                                    |                                                                     |
|                  |                                    | - hosts: cpicluster11                                               |
|                  |                                    | gather facts: true                                                  |
|                  |                                    | any errors fatal: true<br>tasks:                                    |
|                  |                                    | - name: Facters                                                     |
|                  |                                    | veritas infoscale:                                                  |
|                  |                                    | module: site facters                                                |
|                  |                                    | register: facts                                                     |
|                  |                                    | - name: Configure Enterprise                                        |
|                  |                                    | veritas infoscale:                                                  |
|                  |                                    | module: sfha_config                                                 |
|                  |                                    | cluster_name: clust_cpi9                                            |
|                  |                                    | systems: [objstorer820-1-vm16, objstorer820-1-vm17]                 |
|                  |                                    |                                                                     |

**Table 3-1** Component configuration-related operations *(continued)*

| <b>Operation</b> | Required modules Sample playbook |                                                                                                    |
|------------------|----------------------------------|----------------------------------------------------------------------------------------------------|
|                  |                                  | cluster uuid: c7c2d65e-058f-11e8-a32c-c094107f3b61<br>component: sfha<br>product version: '7.4.1'<br>method: ethernet<br>state: present<br>private link: eth1, eth2<br>low priority link: eth0<br>vcs clusterid: 23838<br>facters: "{{ groups['all']   map('extract',<br>hostvars, ['facts','infoscale facts'])   select()   list } } "<br><b>Configuring sf</b>                                                                                                    |
|                  |                                  | - hosts: cpicluster11<br>gather facts: true<br>any errors fatal: true<br>tasks:<br>- name: Facters<br>veritas infoscale:<br>module: site_facters<br>register: facts<br>- name: Configure Enterprise<br>veritas infoscale:<br>module: sfha config<br>cluster_name: clust cpi9<br>systems: [dl380g10-12-kvm-04,dl380g10-12-kvm-03]<br>cluster uuid: c7c2d65e-058f-11e8-a32c-c094107f3b61<br>component: sfha<br>product version: '7.4.1'<br>method: ethernet<br>state: present<br>private link: eth1, eth2<br>low priority link: eth0<br>vcs clusterid: 23838 |

**Table 3-1** Component configuration-related operations *(continued)*

| <b>Operation</b> | Required modules   Sample playbook |                                                               |
|------------------|------------------------------------|---------------------------------------------------------------|
| Starting a       | ■ site_facters                     |                                                               |
| cluster          | process<br>٠                       | - hosts: cpicluster11                                         |
|                  |                                    | gather facts: false                                           |
|                  |                                    | any errors fatal: true                                        |
|                  |                                    | tasks:                                                        |
|                  |                                    | - name: Facters                                               |
|                  |                                    | veritas infoscale:                                            |
|                  |                                    | module: site_facters                                          |
|                  |                                    | register: facts                                               |
|                  |                                    | - name: Start Product                                         |
|                  |                                    | veritas infoscale:                                            |
|                  |                                    | module: process                                               |
|                  |                                    | component: sfcfsha                                            |
|                  |                                    | product: enterprise                                           |
|                  |                                    | product_version: '7.4.1'                                      |
|                  |                                    | seednode: objstorer820-1-vm17                                 |
|                  |                                    | state: present                                                |
|                  |                                    | facters: "{{ groups['all']   map('extract',                   |
|                  |                                    | hostvars, ['facts','infoscale facts'])   select()   list } }" |
| Stopping a       | ■ site_facters                     |                                                               |
| cluster          | process                            | - hosts: cpicluster11                                         |
|                  |                                    | gather facts: false                                           |
|                  |                                    | any errors fatal: true                                        |
|                  |                                    | tasks:                                                        |
|                  |                                    | - name: Facters                                               |
|                  |                                    | veritas_infoscale:                                            |
|                  |                                    | module: site facters                                          |
|                  |                                    | register: facts                                               |
|                  |                                    | - name: Start Product                                         |
|                  |                                    | veritas infoscale:                                            |
|                  |                                    | module: process                                               |
|                  |                                    | component: sfcfsha                                            |
|                  |                                    | product: enterprise                                           |
|                  |                                    | product_version: '7.4.1'                                      |
|                  |                                    |                                                               |
|                  |                                    | seednode: objstorer820-1-vm17                                 |
|                  |                                    | state: absent                                                 |
|                  |                                    | facters: "{{ groups['all']   map('extract',                   |
|                  |                                    | hostvars, ['facts','infoscale facts'])   select()   list } }" |

**Table 3-1** Component configuration-related operations *(continued)*

# **List of pre-defined keywords**

<span id="page-17-0"></span>Refer to the following tables for a list of the keywords that are used with each of the configuration-related modules.

## **sfcfsha\_config**

The sfcfsha\_config module is used configure the component in InfoScale . Use the following keywords while referencing the module in your playbook.

| <b>Name</b>        | <b>Description</b>                                                                                                    | Mandatory/optional |
|--------------------|----------------------------------------------------------------------------------------------------|--------------------|
| cluster name:      | Define a name for the cluster that you want to deploy.                                                                                                    | Mandatory          |
|                    | Example: Cluster1                                                                                                    |                    |
| cluster uuid:      | Define a unique alphanumeric ID to assign to the cluster you want to<br>deploy.                                                                                                    | Mandatory          |
|                    | <b>Example:</b> c7c2d65e-057f-11e8-a32c-c094107f3b61                                                                                                    |                    |
| component:         | Specify which components you want to configure in your product. Note<br>that the product license acquired must support the required<br>components.                                                                                                    | Mandatory          |
|                    | <b>Example: SF, VCS, or SFCHA</b>                                                                                                    |                    |
| method:            | Specify the communication protocol that you want to deploy in the<br>cluster.                                                                                                    | Mandatory          |
|                    | <b>Example:</b> ethernet, udp, or rdma                                                                                                    |                    |
| state:             | Specifies what state the package should be after the task is completed.<br>The value for this keyword can be either present or absent. If you do<br>not give any value for this parameter, by default, the state of the<br>package is set to present, and the package will be installed. | Optional           |
| private link:      | Lists the name or the address (IPv4 or IPv6) that each heartbeat link<br>uses on each of the nodes in the cluster.                                                                                                    | Mandatory          |
| low priority link: | Lists the name or the address (IPv4 or IPv6) that each low priority<br>heartbeat link uses on each of the nodes in the cluster.                                                                                                    | Optional           |
| vcs clusterid:     | Define a unique number to be assigned to the cluster.                                                                                                    | Optional           |
|                    | If user does not provide a cluster Id it will be automatically assigned<br>by the system.                                                                                                    |                    |

**Table 3-2** Sfcfsha\_config module keywords

### **process**

The process module is used to start and stop component processes. Use the following keywords while referencing the module in your playbook.

**Table 3-3** Process module keywords

| <b>Name</b>      | <b>Description</b>                                                                                                    | <b>Mandatory/optional</b> |
|------------------|----------------------------------------------------------------------------------------------------|---------------------------|
| component:       | Specify which components you want to configure in your product. Note<br>that the product license acquired must support the required<br>components. | Mandatory                 |
|                  | <b>Example: SF, VCS, or SFCHA</b>                                                                                                    |                           |
| product:         | Specifies the name of the product you want to install.                                                                                             | Mandatory                 |
|                  | <b>Examples:</b> ENTERPRISE, AVAILABILITY, STORAGE, OF FOUNDATION.                                                                                 |                           |
| product version: | Specifies the version of the product that you want to install or upgrade.                                                                          | Mandatory                 |
|                  | <b>Example:</b> http://xx.xxx.xxx.xx/rpms/                                                                                                    |                           |

# <span id="page-19-0"></span>Upgrading InfoScale using Ansible

This chapter includes the following topics:

- <span id="page-19-1"></span>Ansible modules for [upgrading](#page-19-1) InfoScale
- List of [pre-defined](#page-23-0) keywords

# **Ansible modules for upgrading InfoScale**

Use the following Ansible modules in your playbooks to perform upgrade-related operations. Refer to the following table for a list of modules, along with a sample playbook, used for each of the operations:

| <b>Operation</b> | <b>Required</b><br>modules | Sample playbook                                                                                                    |
|------------------|----------------------------|----------------------------------------------------------------------------------------------------|
| Full upgrade     | site_facters<br>upgrade    | - hosts: cpicluster7<br>gather facts: false<br>any errors fatal: true<br>tasks:<br>- name: Facters<br>veritas infoscale:<br>module: site facters<br>register: facts<br>- name: Upgrade Infoscale to 7.4.1<br>veritas infoscale:<br>module: upgrade<br>repository name: RepositoryName<br>product version: 7.4.1<br>repository baseurl: RepositoryBaseURL<br>qpqcheck: 1<br>qpqkey: http://xx.xxx.xxx.xx/sde2/7.4.1/dvd1-redhatlinux/<br>rhel7 x86 64/rpms/RPM-GPG-KEY-veritas-infoscale7<br>product: enterprise<br>license: /license key/Unix/perpetual/xxxxxxxxxxxx.slf<br>component: sfcfsha<br>start process: yes<br>seednode: d1380g10-09-vm7<br>edgeserver hostname: telemetry.veritas.com<br>edgeserver port: 443<br>state: present<br>facters: "{{ groups['all']   map('extract',<br>hostvars, ['facts','infoscale facts'])   select()   list } } " |

**Table 4-1** Upgrade-related operations

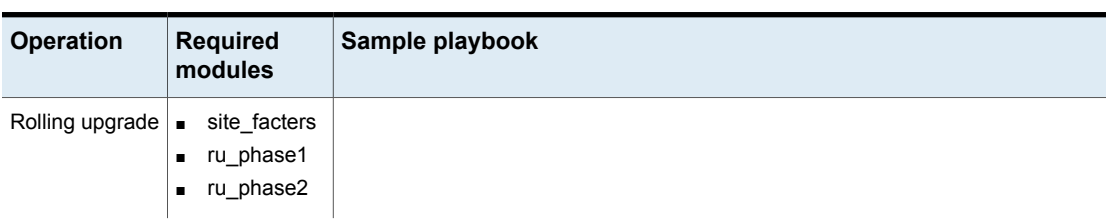

### **Table 4-1** Upgrade-related operations *(continued)*

| - hosts: cpicluster11<br>gather facts: False<br>any errors fatal: true<br>tasks:<br>- name: Facters |
|----------------------------------------------------------------------------------------------------|
|                                                                                                    |
|                                                                                                    |
|                                                                                                    |
|                                                                                                    |
|                                                                                                    |
|                                                                                                    |
| veritas infoscale:                                                                                  |
| module: site facters                                                                                |
| register: facts                                                                                     |
| - hosts: cpicluster11                                                                               |
| gather facts: False                                                                                 |
| any errors fatal: true                                                                              |
| serial: 1                                                                                           |
| tasks:                                                                                              |
| - name: Rolling Upgrade(phase1) Infoscale to 7.4.1                                                  |
| veritas infoscale:                                                                                  |
| module: ru phase1                                                                                   |
| repository name: RepositoryName                                                                     |
| product version: 7.4.1                                                                              |
| repository baseurl: RepositoryBaseURL                                                               |
| gpgcheck: 1                                                                                         |
| qpqkey: http://xx.xxx.xxx.xx/rpms/                                                                  |
| RPM-GPG-KEY-veritas-infoscale7                                                                      |
| product: enterprise                                                                                 |
| license: ENTERPRISE                                                                                 |
| component: sfcfsha                                                                                  |
| start process: 'yes'                                                                                |
| edgeserver port: '443'                                                                              |
| edgeserver hostname: 'telemetry.veritas.com'<br>seednode: objstorer820-1-vm16                       |
| state: present                                                                                      |
| facters: "{{ groups['all']   map ('extract',                                                        |
| hostvars, ['facts', 'infoscale facts'])   select()   list } } "                                     |
|                                                                                                    |
| - hosts: cpicluster11                                                                               |
| gather facts: False                                                                                 |
| any errors fatal: true                                                                              |
| tasks:                                                                                              |
| - name: Rolling Upgrade (phase2) Infoscale to 7.4.1 phase2<br>veritas infoscale:                    |
| module: ru phase2                                                                                   |

**Table 4-1** Upgrade-related operations *(continued)*

| <b>Operation</b> | <b>Required</b><br>modules | Sample playbook                                                                                                    |
|------------------|----------------------------|----------------------------------------------------------------------------------------------------|
|                  |                            | repository name: RepositoryName<br>product version: 7.4.1<br>repository baseurl: RepositoryBaseURL<br>qpqcheck: 1<br>qpqkey: http://xx.xxx.xxx.xx/<br>Infoscale/7.4.1/rpms/RPM-GPG-KEY-veritas-infoscale7<br>product: enterprise<br>license: ENTERPRISE<br>component: sfcfsha<br>start process: 'yes'<br>seednode: objstorer820-1-vm16<br>edgeserver hostname: telemetry.veritas.com<br>edgeserver port: 443<br>state: present<br>facters: "{{ qroups ['all']   map ('extract',<br>hostvars, ['facts','infoscale facts'])   select()   list } } " |

**Table 4-1** Upgrade-related operations *(continued)*

## **List of pre-defined keywords**

<span id="page-23-0"></span>Refer to the following tables for a list of the keywords that are used with each of the upgrade-related modules.

### **upgrade**

The upgrade module is used to perform a full upgrade in infoScale. Use the following keywords while referencing the module in your playbook.

| <b>Name</b>      | <b>Description</b>                                                                                                    | <b>Mandatory/optional</b> |
|------------------|----------------------------------------------------------------------------------------------------|---------------------------|
| product version: | Specifies the version of the product that you want to install or upgrade.<br><b>Example:</b> $h$ ttp://xx.xxx.xxx.xx/rpms/                                                                                                    | Mandatory                 |
| gpg check:       | Specify whether to check the integrity of the yum packages by using<br>the gpgkey provided with the InfoScale installation media. This is a<br>boolean variable and must be specified using 0 or 1. By default the<br>value is set to 0. | Optional                  |

**Table 4-2** Upgrade module keywords

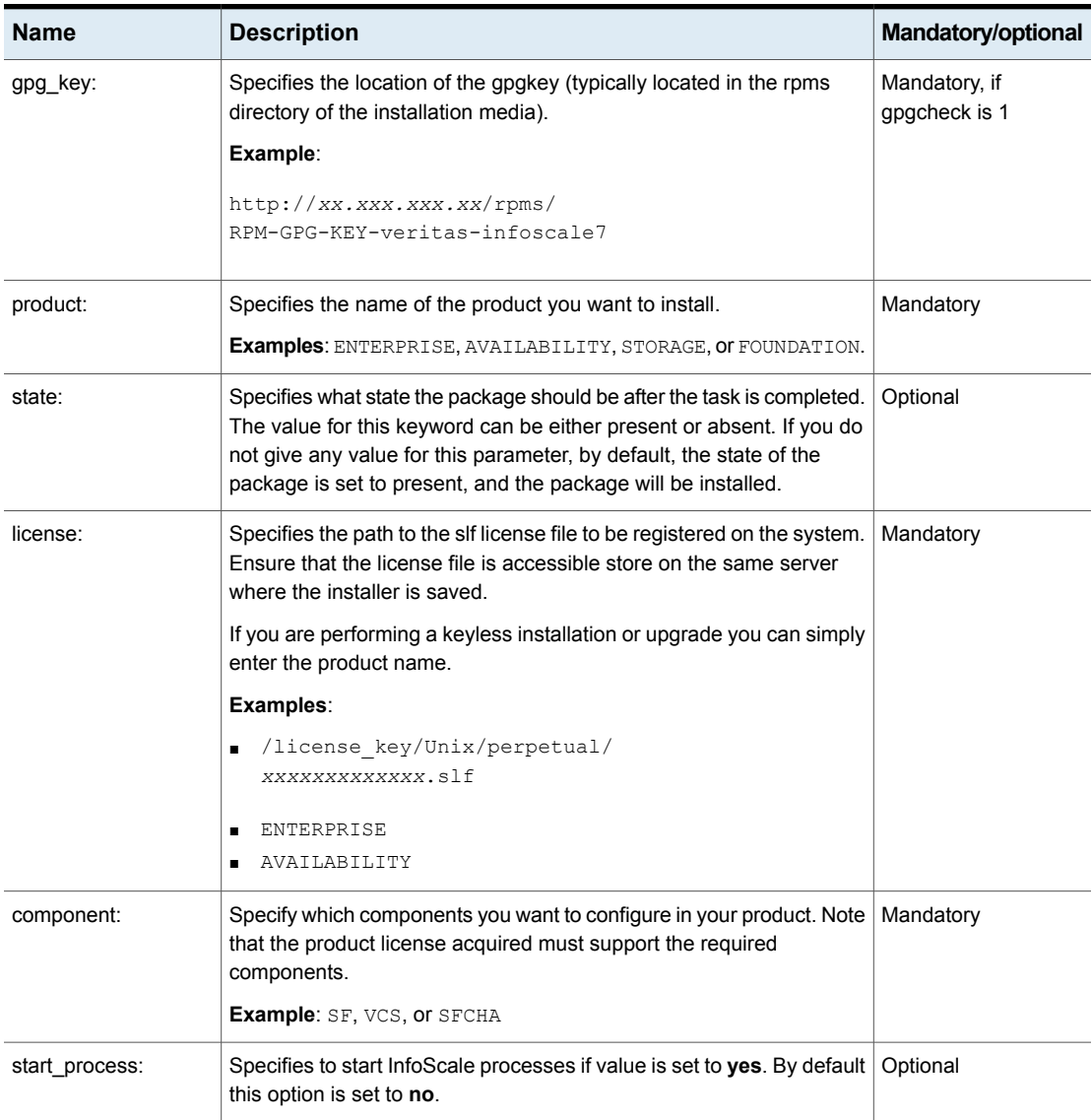

### **Table 4-2** Upgrade module keywords *(continued)*

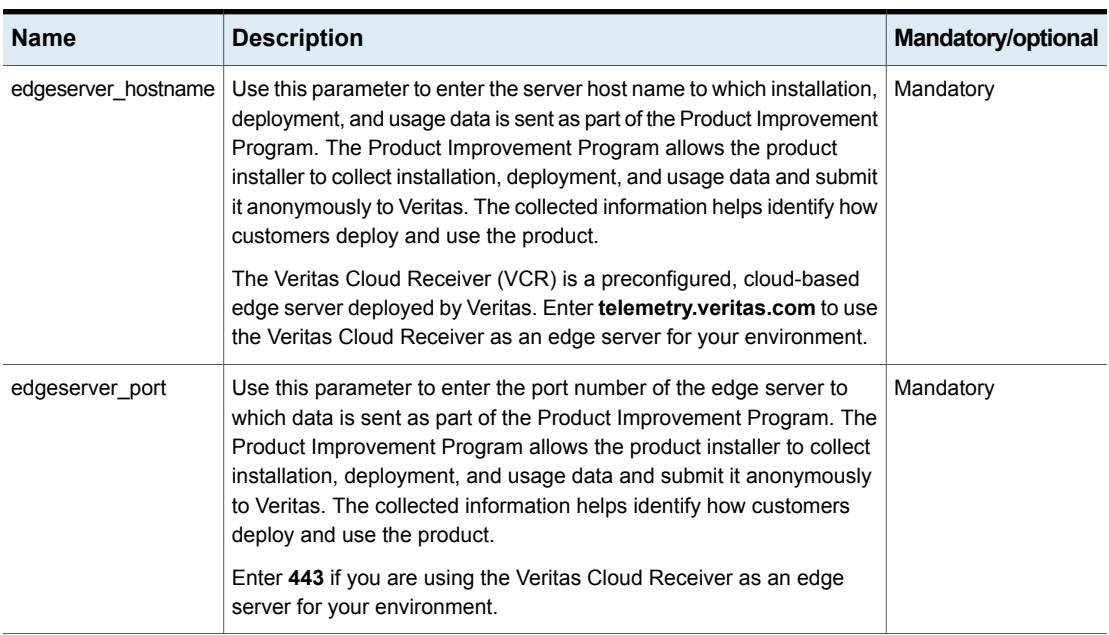

#### **Table 4-2** Upgrade module keywords *(continued)*

### **ru\_phase1**

The ru phase1 module is used to perform the first phase of a rolling upgrade on all systems sequentially (kernel packages). Use the following keywords while referencing the module in your playbook.

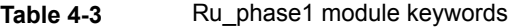

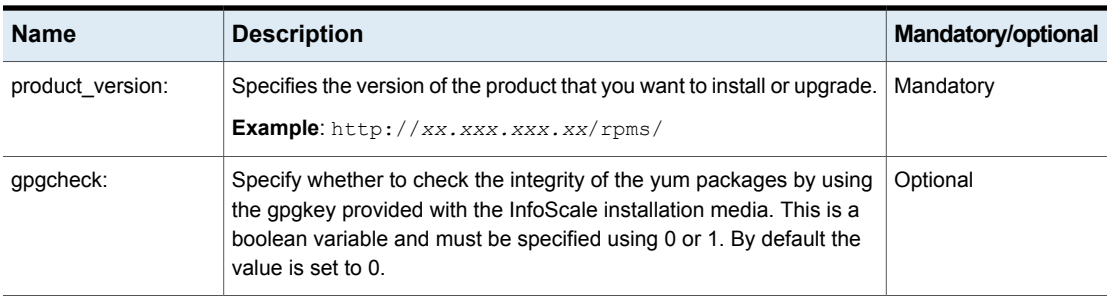

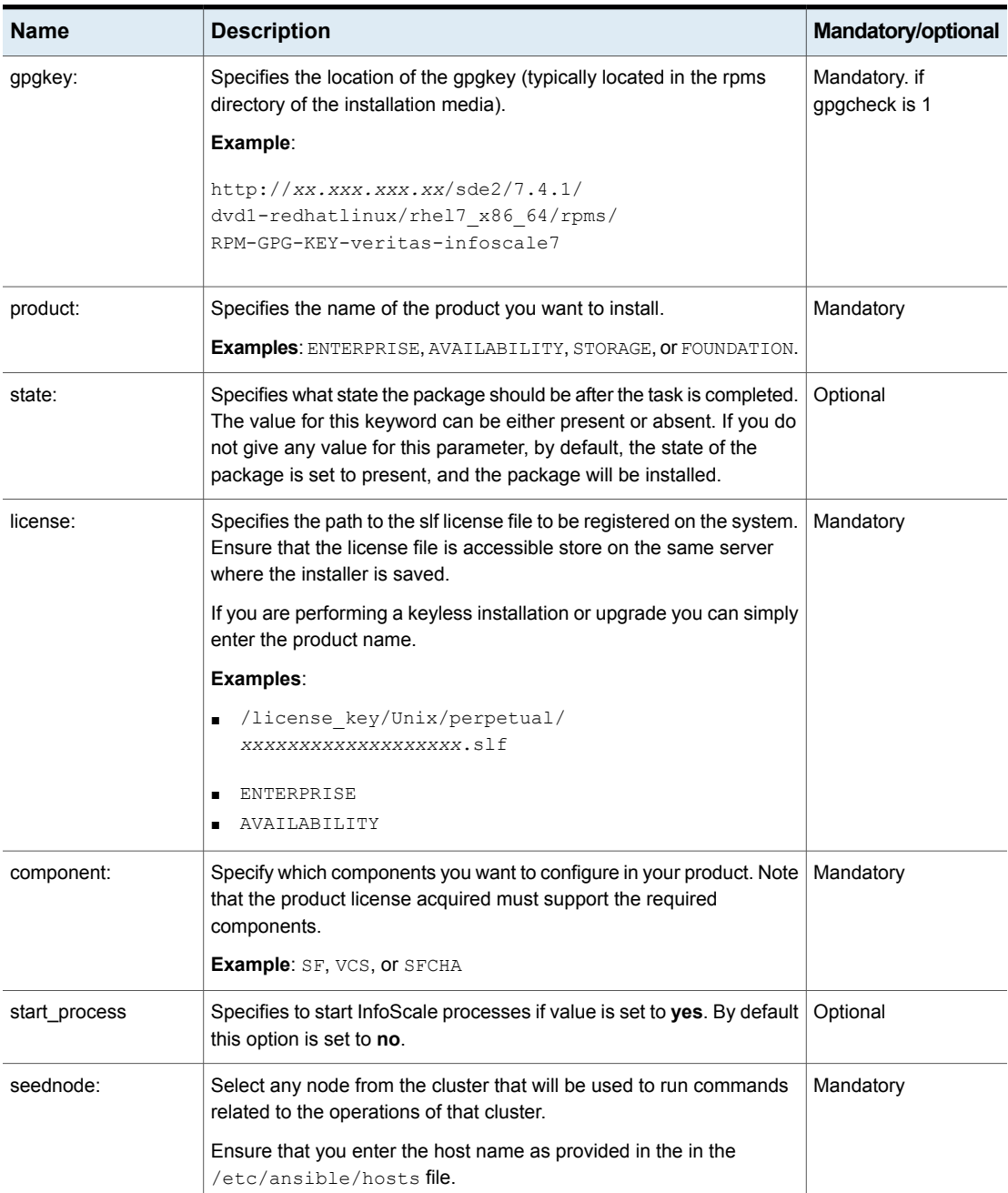

### **Table 4-3** Ru\_phase1 module keywords *(continued)*

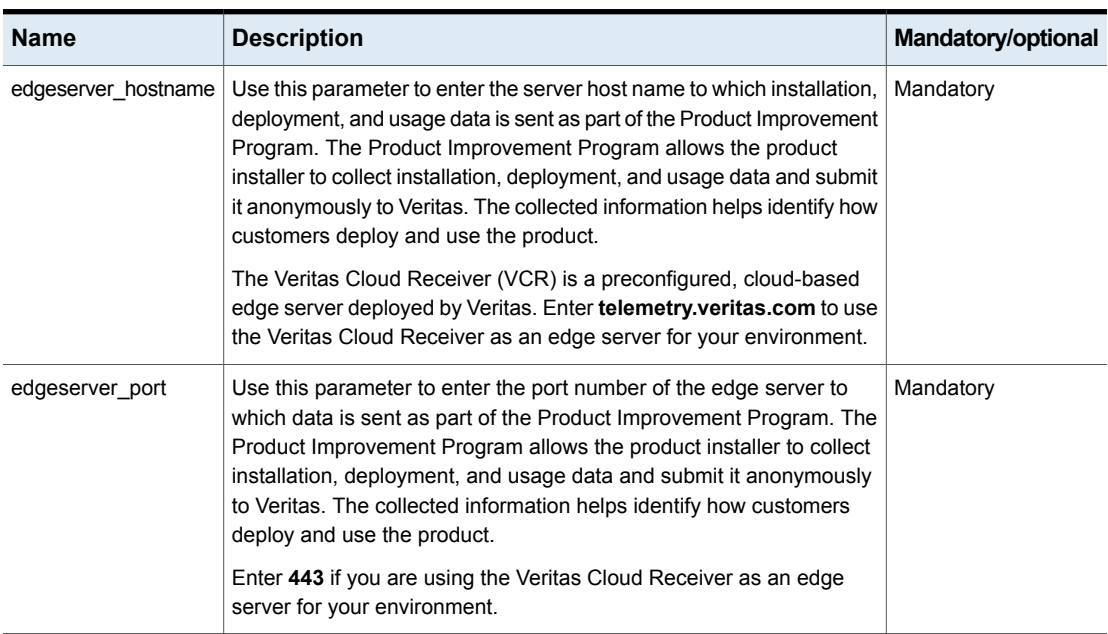

#### **Table 4-3** Ru\_phase1 module keywords *(continued)*

### **ru\_phase2 module keywords**

The yum module is used to perform second phase of rolling upgrade on all systems simultaneously (non-kernel packages). Use the following keywords while referencing the module in your playbook.

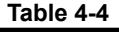

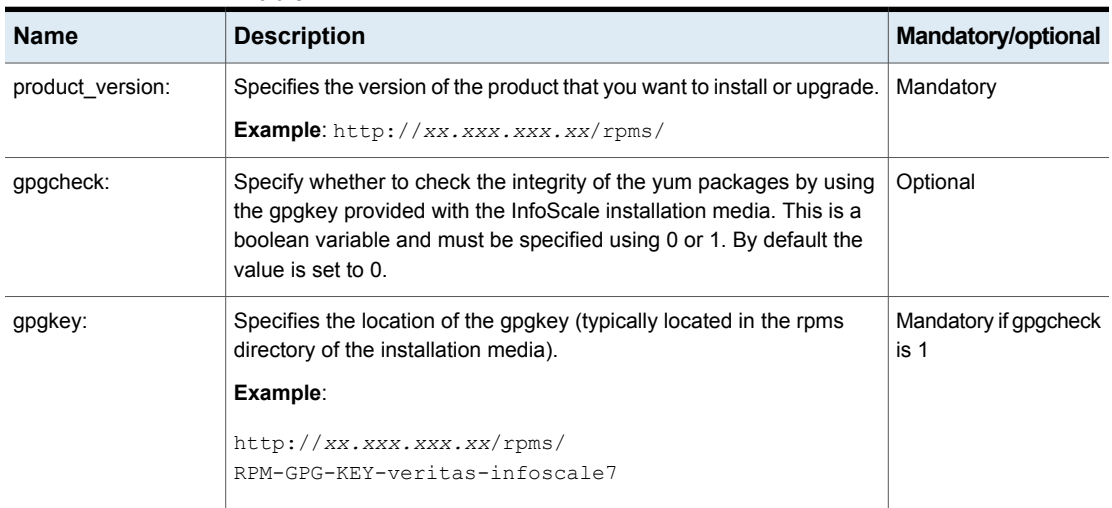

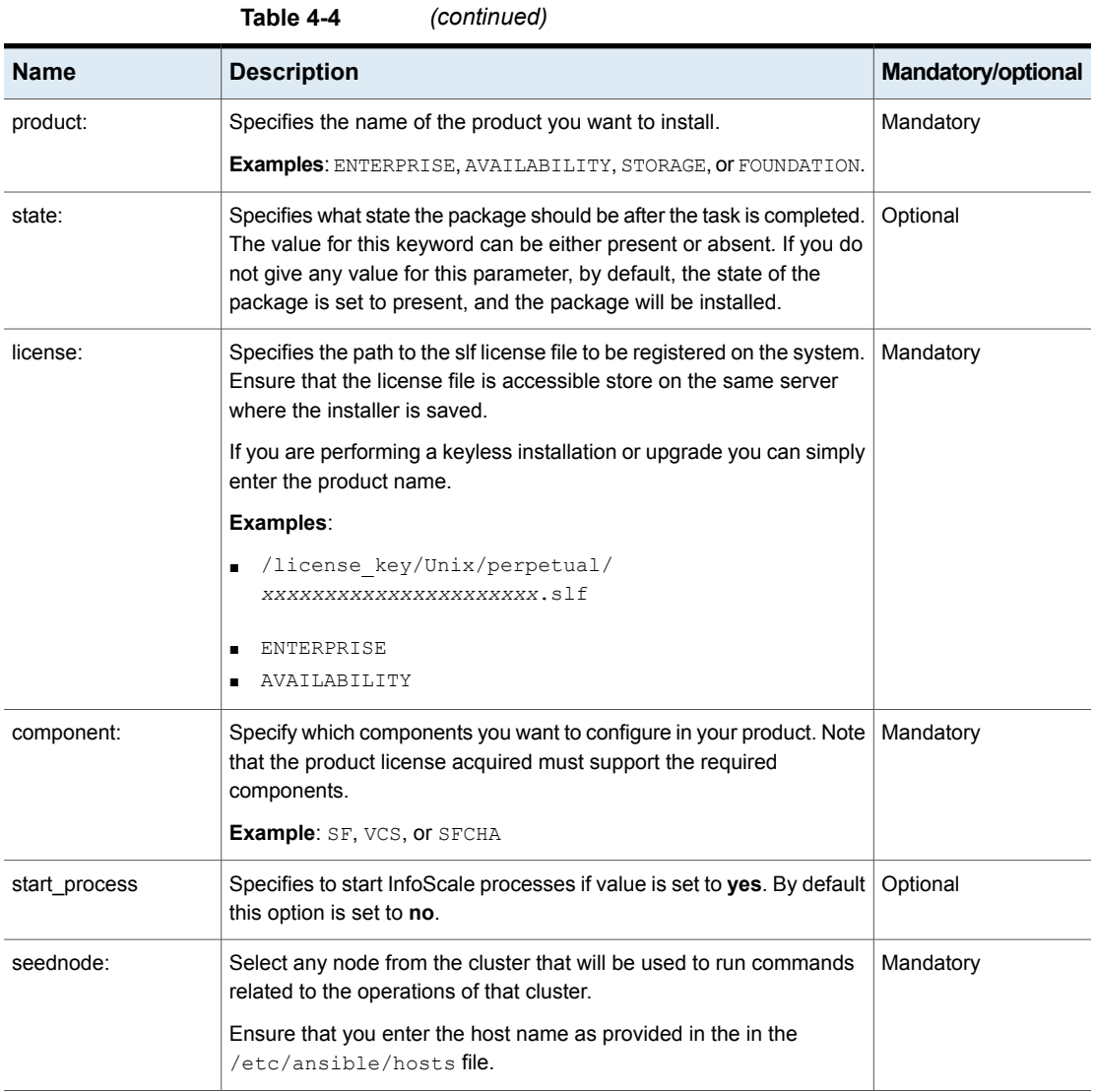

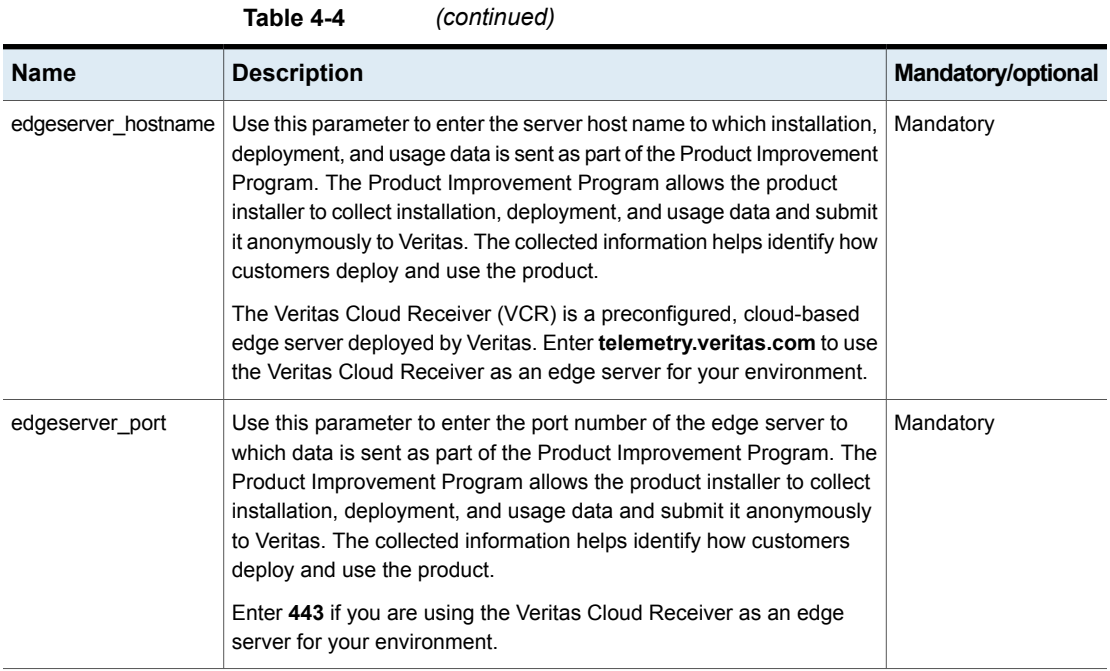

# <span id="page-30-0"></span>Configuring InfoScale features

This chapter includes the following topics:

- <span id="page-30-1"></span>Ansible modules for [configuring](#page-30-1) features in InfoScale
- List of [pre-defined](#page-33-0) keywords

## **Ansible modules for configuring features in InfoScale**

Use the following Ansible modules in your playbooks to perform feature configuration-related operations. Refer to the following table for a list of modules, along with a sample playbook, used for each of the operations:

| <b>Operation</b>                                     | <b>Required</b><br>modules                    | Sample playbook                                                                                                    |
|------------------------------------------------------|-----------------------------------------------|----------------------------------------------------------------------------------------------------|
| Configuring a<br><b>Cluster File</b><br>System (CFS) | site_facters<br>cfsresource<br>$\blacksquare$ | - hosts: cpicluster11<br>gather facts: false<br>any errors fatal: true<br>tasks:<br>- name: Facters<br>veritas infoscale:<br>module: site_facters<br>register: facts<br>- name: CFS Resource<br>veritas infoscale:<br>module: cfsresource<br>state: present<br>sqname: testsq1<br>dqname: testdq5<br>volname: testvol1<br>mnt: /testvol1<br>systems: objstorer820-1-vm16<br>facters: "{{ groups ['all']   map ('extract', hostvars,<br>$['facts', 'infoscale facts'])$   select()   list } }" |

**Table 5-1** Feature configuration-related keywords

| <b>Operation</b>                | <b>Required</b><br>modules   | Sample playbook                                                                                                    |
|---------------------------------|------------------------------|----------------------------------------------------------------------------------------------------|
| Creating a disk<br>group volume | site_facters<br>vxvm dgvolfs | - hosts: cpicluster11<br>gather facts: false<br>any errors fatal: true<br>tasks:<br>- name: Facters<br>veritas infoscale:<br>module: site facters<br>register: facts<br>- name: Create DG, Volume, FS<br>veritas infoscale:<br>module: vxvm dqvolfs<br>state: present<br>dq1:<br>dqname: testdq5<br>dqtype: shared<br>fss:1<br>disks: [objstorer820-1- vmdk0 0]<br>volinfo: [[testvol1,750m], [testvol2,800m]]<br>seednode: objstorer820-1-vm17<br>facters: "{{ groups['all']   map('extract',<br>hostvars, ['facts','infoscale facts'])   select()   list } } " |

**Table 5-1** Feature configuration-related keywords *(continued)*

| <b>Operation</b>                               | <b>Required</b>              | Sample playbook                                                                                                    |
|------------------------------------------------|------------------------------|----------------------------------------------------------------------------------------------------|
|                                                | modules                      |                                                                                                    |
| Configuring an<br>File System<br>(FS) resource | site facters<br>$f$ sreource | - hosts: cpicluster10<br>gather facts: false<br>any errors fatal: true<br>tasks:<br>- name: Facters<br>veritas infoscale:<br>module: site facters<br>register: facts<br>- name: Configure File Resource<br>veritas infoscale:<br>module: fsresource<br>state: present<br>sqname : testdqsq5<br>systems: [pun685cq7labs4-vm11, pun685cq7labs4-vm12]<br>dgresname: dgres5<br>volresname: volres5<br>mntresname: mntres5<br>dqname: testdq5<br>volname: testvol5<br>mnt: /testvol5<br>sgtype: Parallel |
|                                                |                              | facters: "{{ groups['all']   map('extract',<br>hostvars, ['facts','infoscale facts'])   select()   list } } "                                                                                                    |

**Table 5-1** Feature configuration-related keywords *(continued)*

# **List of pre-defined keywords**

<span id="page-33-0"></span>Refer to the following tables for a list of the keywords that are used with each of the feature configuration-related modules.

### **cfsresource**

The cfsresource module is used to create cluster file systems in InfoScale. Use the following keywords while referencing the module in your playbook.

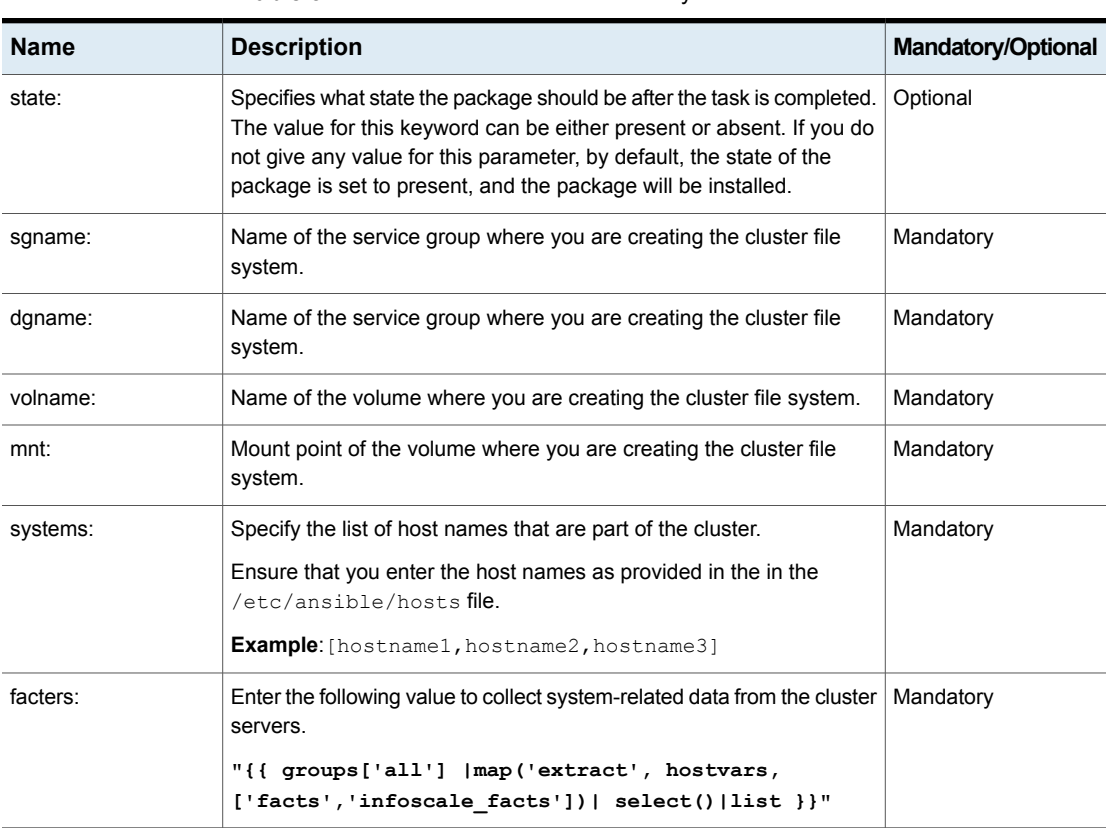

#### **Table 5-2** Cfsresource module keywords

## **vxvm\_dgvolfs**

The vxvm\_dgvolfs module is used to create disk group volumes and file systems in InfoScale. Use the following keywords while referencing the module in your playbook.

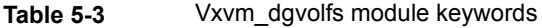

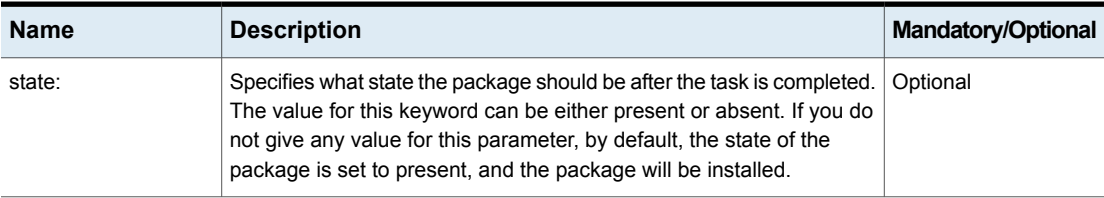

| <b>Name</b> | <b>Description</b>                                                                                                    | Mandatory/Optional |
|-------------|----------------------------------------------------------------------------------------------------|--------------------|
| fss:        | Specifies whether the disk is part of a Flexible Storage Sharing (FSS)<br>environment.                                                                                                    | Optional           |
|             | The value for this keyword can be either yes or no. By default, this<br>keyword is set to no.                                                                                                    |                    |
| dgtype:     | Enter shared if you want to configure a shared type of disk group or<br>leave the keyword empty.                                                                                                    | Optional           |
| disks:      | Specifies the list of disks that you want to add in the disk group. Use<br>the following format to enter the disk names:                                                                                 | Mandatory          |
|             | Syntax∶                                                                                                    |                    |
|             | [ $\langle$ disk name 1>,                                                                                                    |                    |
|             | <disk 2="" name=""><br/><math>, \ldots</math><disk n="" name="">]</disk></disk>                                                                                                    |                    |
|             |                                                                                                    |                    |
|             | $\langle disk \space name \space 1 \rangle, \langle disk \space name \space 2 \rangle,  \langle disk \space name \space n \rangle$ are the<br>names of the disks that you want to add to the disk group. |                    |
|             | Example:                                                                                                    |                    |
|             | [disk1, disk2, disk3]                                                                                                    |                    |
| volinfo:    | Syntax∶                                                                                                    | Mandatory          |
|             | $[$ [ <volume 1="" name="">, <volume 1="" size="">],</volume></volume>                                                                                                    |                    |
|             | [ <volume 2="" name="">, <volume n="" size="">],<br/> [<volume n="" name="">, <volume n="" size="">]]</volume></volume></volume></volume>                                                                |                    |
|             |                                                                                                    |                    |
|             | $\bullet$ <volume 1="" name="">,<volume 2="" name="">,<volume n="" name=""><br/>are the names of the volumes.</volume></volume></volume>                                                                 |                    |
|             | <volume 1="" size="">,<volume 2="" size="">,<volume n="" size=""><br/>are the sizes of the volumes.</volume></volume></volume>                                                                           |                    |
|             | Example:                                                                                                    |                    |
|             | $[$ [testvol1,200m], $[$ testvol2,300m]]                                                                                                    |                    |
| seednode:   | Select any node from the cluster that will be used to run commands<br>related to the operations of that cluster.                                                                                         | Mandatory          |
|             | Ensure that you enter the host name as provided in the in the<br>/etc/ansible/hosts file.                                                                                                    |                    |

**Table 5-3** Vxvm\_dgvolfs module keywords *(continued)*

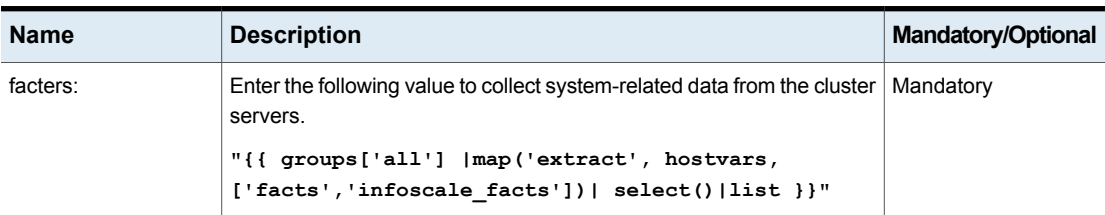

### **Table 5-3** Vxvm\_dgvolfs module keywords *(continued)*

### **fsresource**

The fsresource module is used to create file systems in InfoScale. Use the following keywords while referencing the module in your playbook.

| <b>Name</b> | <b>Description</b>                                                                                                    | <b>Mandatory/Optional</b> |
|-------------|----------------------------------------------------------------------------------------------------|---------------------------|
| state:      | Specifies what state the package should be after the task is completed.<br>The value for this keyword can be either present or absent. If you do<br>not give any value for this parameter, by default, the state of the<br>package is set to present, and the package will be installed. | Optional                  |
| sgname:     | Name of the service group where you are creating the file system.                                                                                                    | Mandatory                 |
| sgtype:     | Specify the type of service group. This value can either be Parallel or<br>Failover.                                                                                                    | Mandatory                 |
| dgname:     | Name of the service group where you are creating the file system.                                                                                                    | Mandatory                 |
| dgresname:  | Name of the corresponding disk group resource.                                                                                                    | Mandatory                 |
| volname:    | Name of the volume where you are creating the cluster file system.                                                                                                    | Mandatory                 |
| volresname: | Name of the corresponding volume resource.                                                                                                    | Mandatory                 |
| mnt:        | Mount point of the volume where you are creating the file system.                                                                                                    | Mandatory                 |
| mntresname: | Name of the corresponding mount point resource.                                                                                                    | Mandatory                 |
| systems:    | Specify the list of host names that are part of the cluster.                                                                                                    | Mandatory                 |
|             | Ensure that you enter the host names as provided in the in the<br>/etc/ansible/hosts file.                                                                                                    |                           |
|             | <b>Example:</b> [hostname1, hostname2, hostname3]                                                                                                    |                           |

**Table 5-4** Fsresource module keywords

| <b>Name</b> | <b>Description</b>                                                                                   | <b>Mandatory/Optional</b> |
|-------------|----------------------------------------------------------------------------------------------------|---------------------------|
| facters:    | Enter the following value to collect system-related data from the cluster   Mandatory<br>servers.    |                           |
|             | "{{ qroups['all']   map('extract', hostvars,<br>['facts','infoscale facts'])   select()   list } } " |                           |

**Table 5-4** Fsresource module keywords *(continued)*